# **RegEx 101**

Cheng Yan, Chao Huang

#### **Roadmap**

- Definition of regular expression  $\bullet$
- **Basic Syntax** ●
- **Advanced Syntax**  $\bullet$
- **Applications in Data Science**  $\bullet$

#### **What is a regular expression?**

 $\lceil a-zA-Z_\| - \rceil + \mathbf{Q}((\lceil a-zA-Z_\| - \rceil) + \mathbf{Q} + \lceil a-zA-Z_\| + \rceil)$ 

● **Regular expression** ("RegEx"): sequence of char defining search patterns

- **Consist of small patterns**
- Search/Extract/Substitute characters in a string
- Supported by text editors and command line tools
- Implemented in almost every modern programming language ●
- Powerful but maybe hard to read at first sight  $\bullet$

## **When will we use RegEx?**

- **String manipulation** 
	- **Renaming files**  $\bigcirc$
	- Parsing system log  $\bigcirc$
- **Web scraping** 
	- Extracting email address, telephone number  $\bigcirc$
- Data manipulation
	- Column selection in dplyr  $\bigcirc$

●

## **Useful tools for testing**

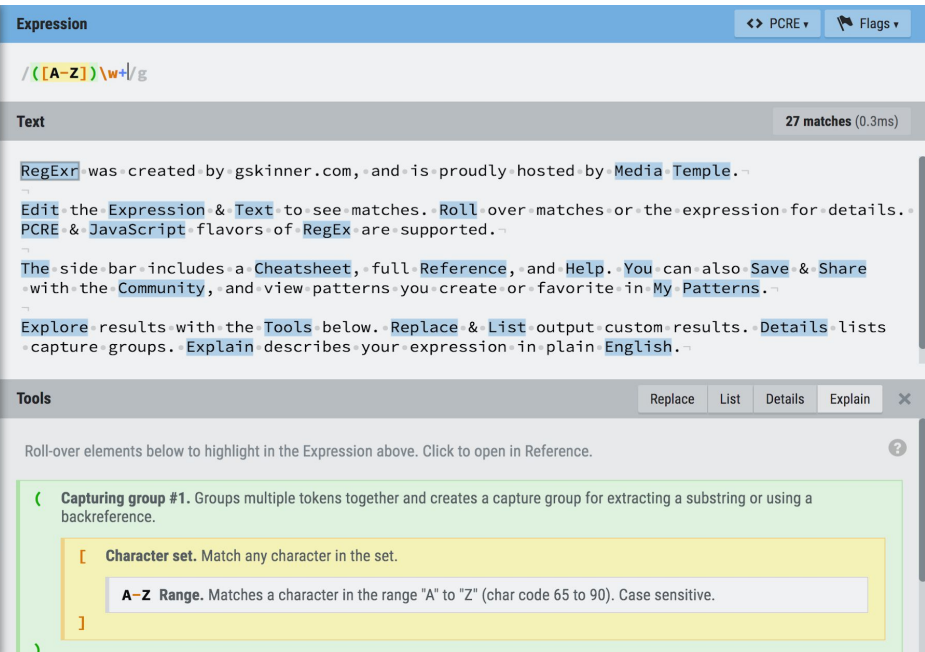

- Great online tools to learn, try and test RegEx
- Syntax may vary a little bit between different implementations

#### https://regexr.com/

# **Basic Syntax**

#### **Literal Text**

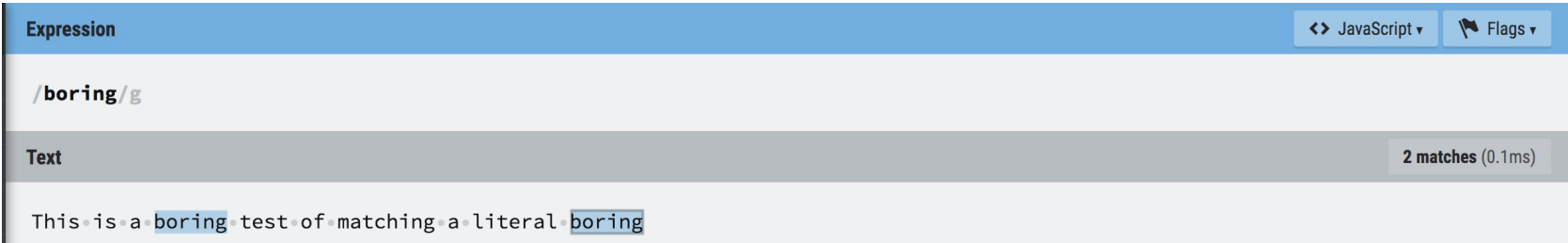

- Case sensitive (flag "i" in JavaScript)
- Global match (flag "g" in JavaScript)

#### **Wildcards**

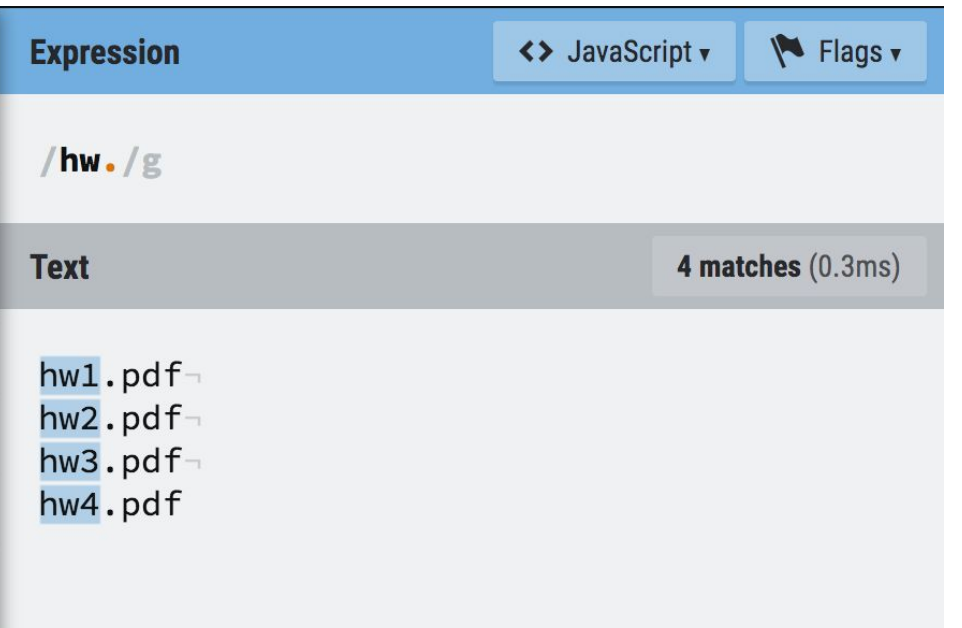

- $\bullet$  (a dot)
- matches any characters  $\bullet$
- Use \. to represent a literal dot

#### **Set of Characters**

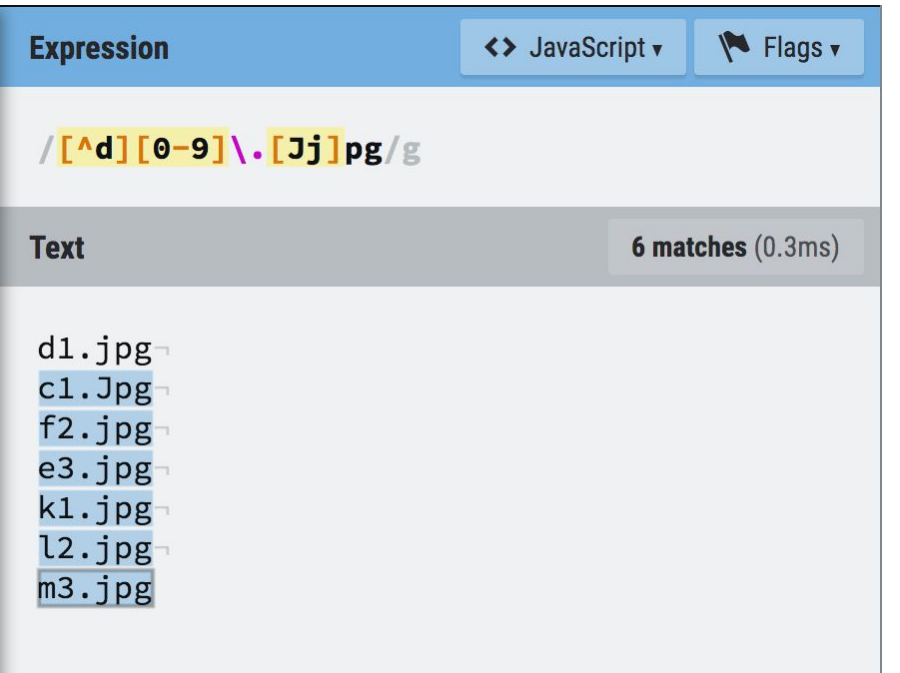

**[ ]** Match any of character within it, but not matching **all** of them

**[^]** Match any of character **except** those within the brackets

**[-]** Specify ranges, however, **[A-z]**also includes characters like "[" and "^"

### **Meta Characters**

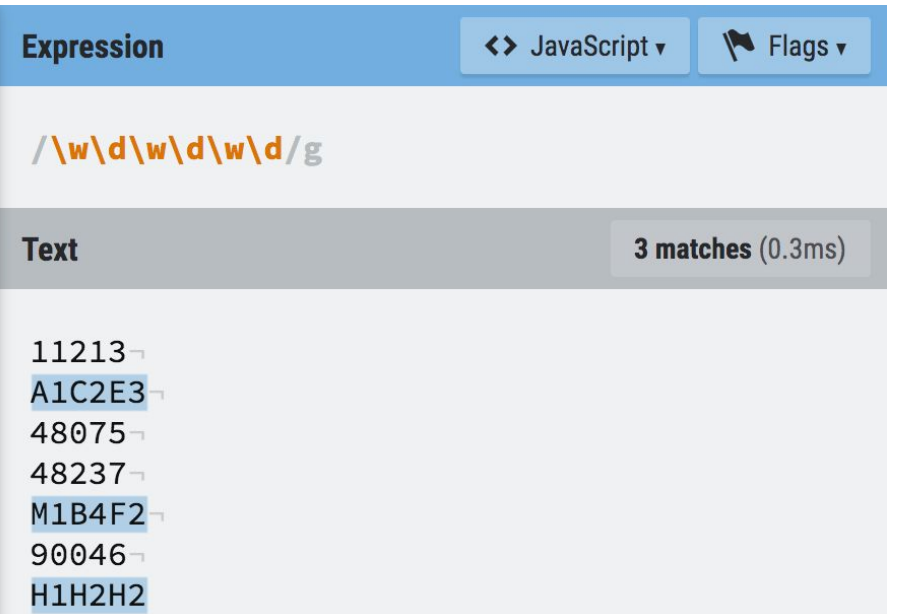

**\w** Any alphanumeric character in upper- or lowercase and underscore (same as **[a-zA-Z0-9\_]**); Use **\W** for negation **\d** Any digit (same as **[0-9]**); Use **\D** for negation

```
Any whitespace character;
Use \S for negation
```
**\s**

# **Repeating Matches**

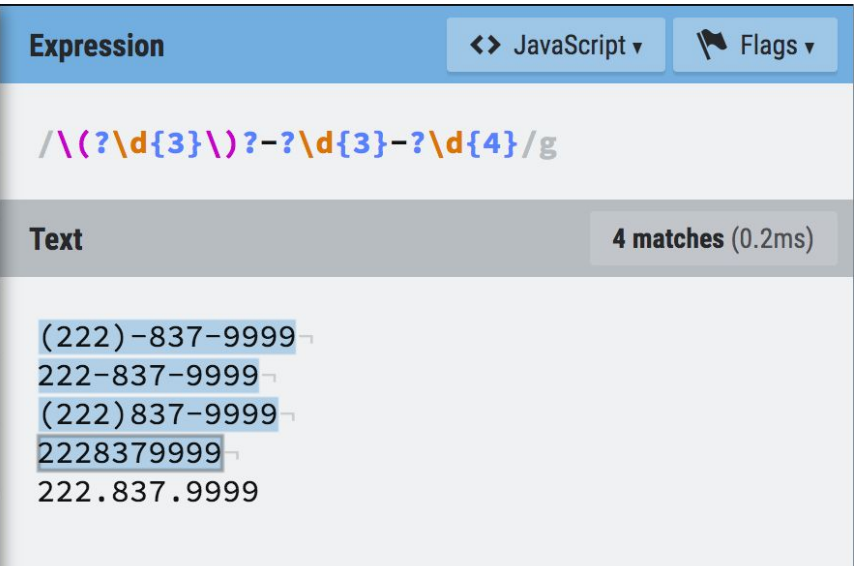

**?** Match zero or 1 times

**\*** Match arbitrary times (including 0)

- **+** Match one or more
- **{min, max} {min,}** *min* times or more **{,max}** up to *max* times **{num}** *num* times exactly

# **Greedy or Lazy?**

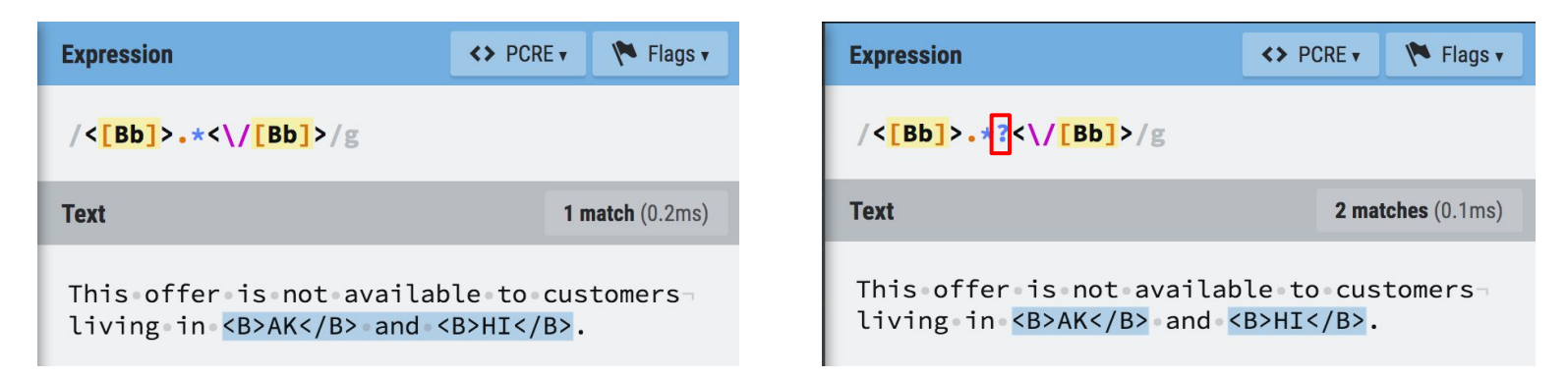

- Append **?** to the end of repeat matches with no upper bounds, e.g., **{n,}?**, **\*?**, **+?**
- Default setting is greedy matching

### **Position Matching**

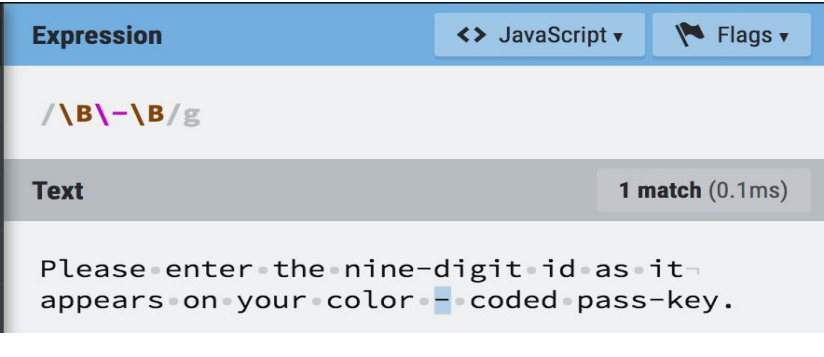

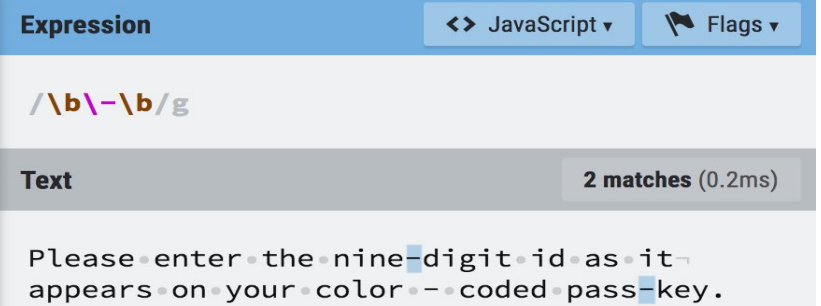

#### **\b** Matching positions between **\w** and **\W**  $\left(\frac{1}{2}\right)$ (word boundaries)

**B** Matching any positions **except** those between **\w** and **\W**

- **^** Matching the start of a string
	- Matching the end of a string

**\$**

# **Advanced Syntax**

## **Capturing Group**

- 1. Group 0
- 2. Group 1.. \num
- Regex : (\d{3}-){2}\d{4}
	- Group1: (\d{3}-)
- Regex : (\d{3}-)(\d{3}-)\d{4}
	- Group1: (\d{3}-) Group2: (\d{3}-)
- Regex: (\d{3}-)\1\d{4}

#### **Look Around**

Four types of look around

- 1. Positive look ahead ?=
- 2. Negative look ahead ?!
- 3. Positive look behind ?<=
- 4. Negative look behind ?<!

# **Application in EDAV**

# **Exercise 2, Question 1(e)**

Problem:

Wrap a long string to several lines with (approximately) same length

Solution with RegEx:

- Match a blank character ("\s") after at least "length" characters (indicates a "look behind")
- For look behind sub-match, use lazy mode to match as few characters as possible
- "Reset" after each match (\K, keep out match so far)
- gsub(RegEx, '\n', string, perl=TRUE)

# **Exercise 2, Question 1(e)**

#### Example (length=40):

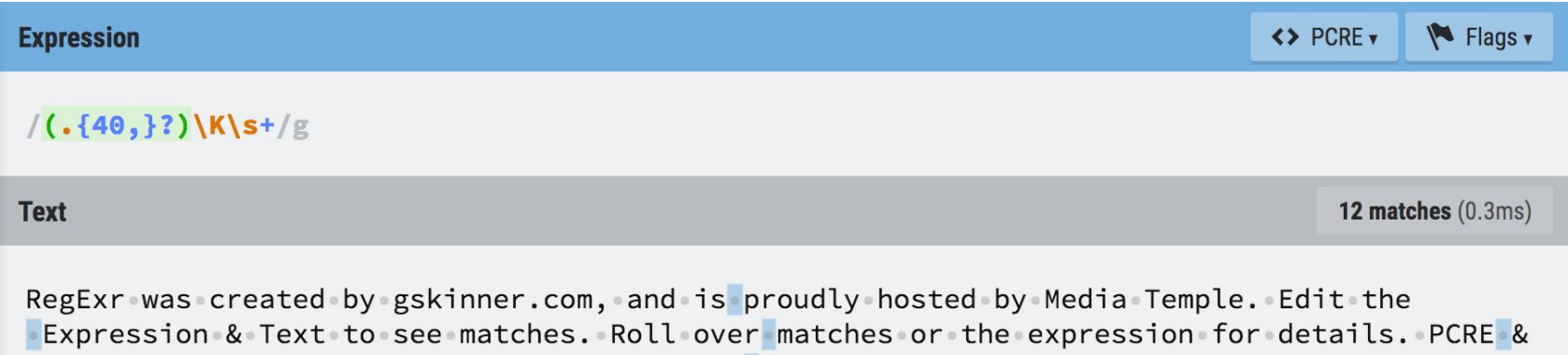

.JavaScript flavors of RegEx are supported. The side bar includes a Cheatsheet, full Reference, and Help. You can also Save & Share with the Community, and view patterns you .create or favorite in My Patterns. Explore results with the Tools below. Replace & List output custom results. Details lists capture groups. Explain describes your expression in plain English.

Note: Use PCRE engine, which is also the engine for RegEx in R

#### **Reference**

- res/slides/28-regular-expressions.ppt
- ●Forta, Ben. Sams teach yourself regular expressions in 10 *minutes.* Sams Publishing, 2004